### **BUSINESS POLICIES AND PROCEDURES MANUAL** PAYROLL

# **Payroll Documents Schedule**

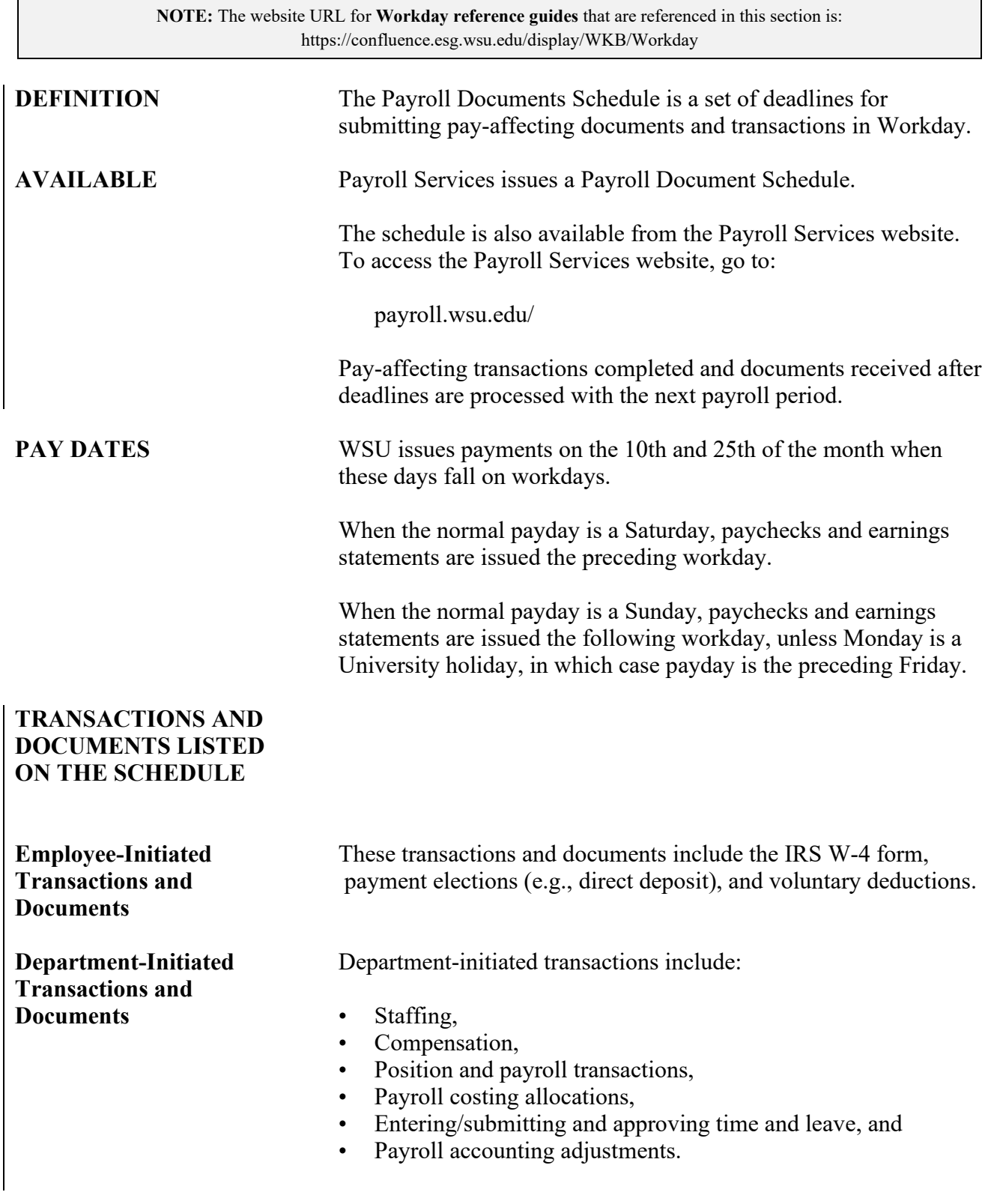

55.04.2 Revised 12-20 Payroll Services 509-335-9575

## **Payroll Documents Schedule**

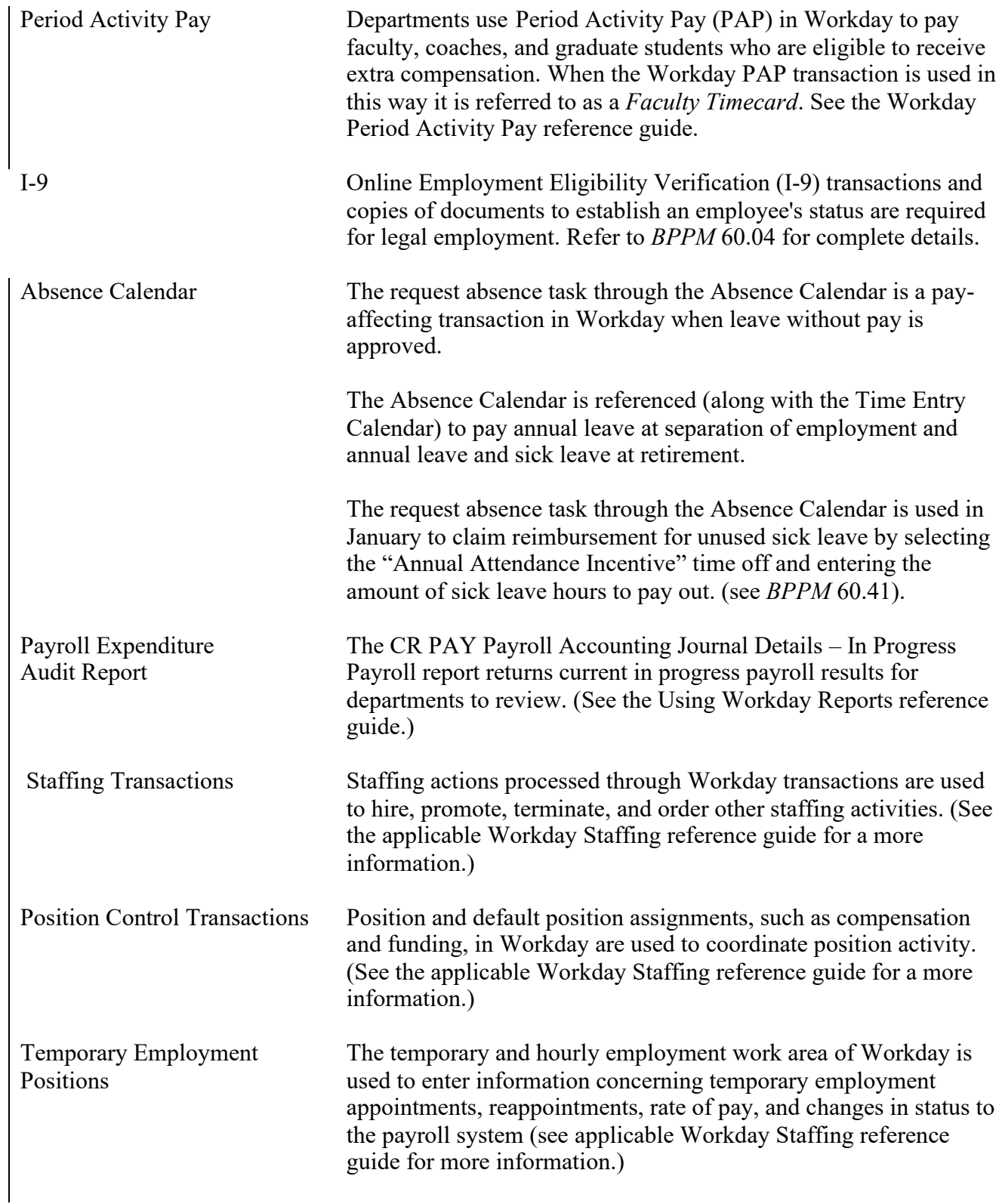

### **BUSINESS POLICIES AND PROCEDURES MANUAL** PAYROLL

# **Payroll Documents Schedule**

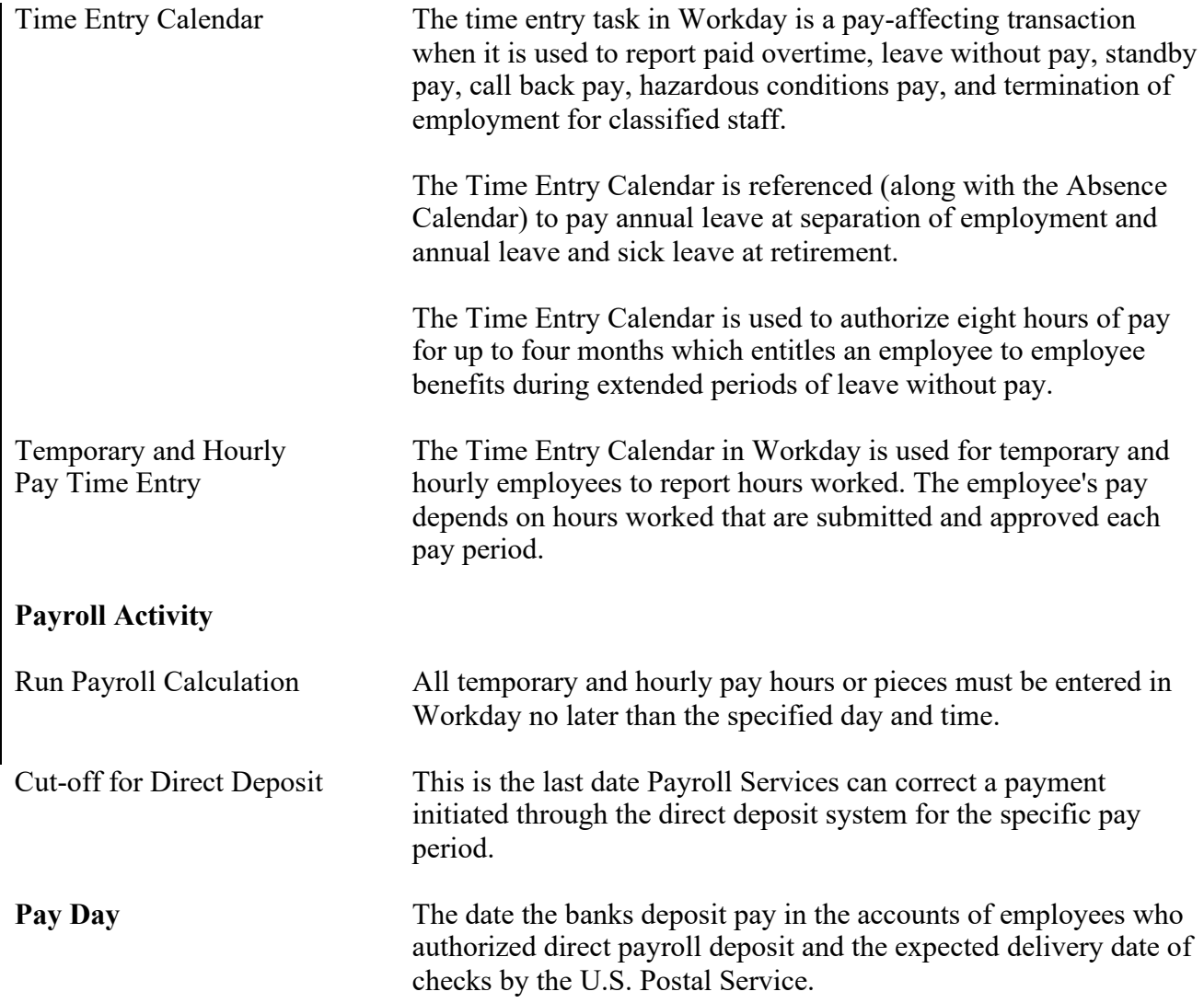